## Reproduis les dessins dans les quadrillages vides.

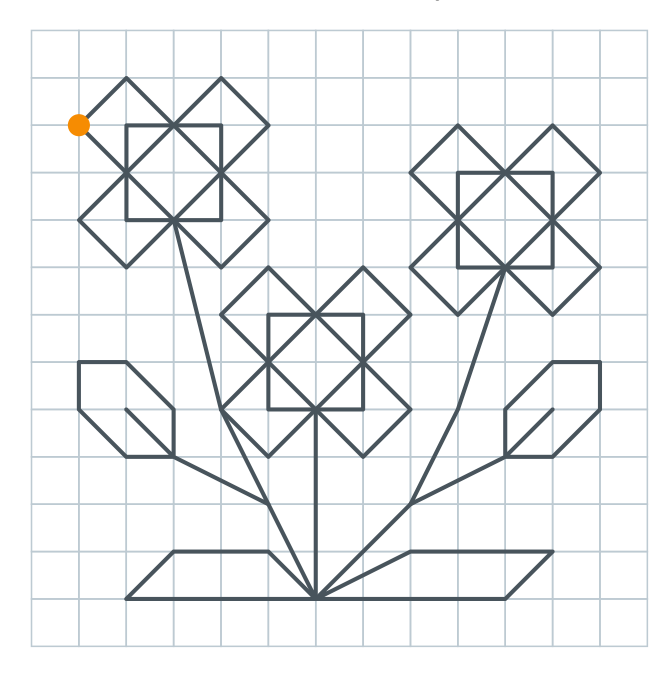

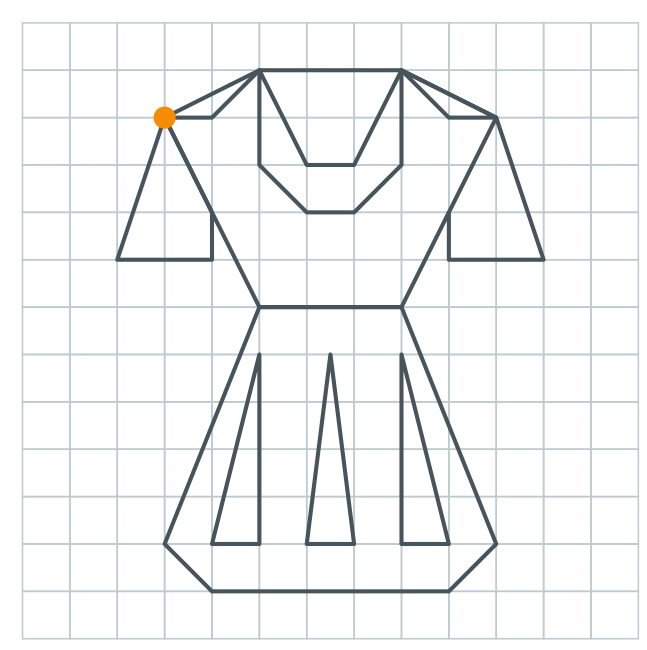

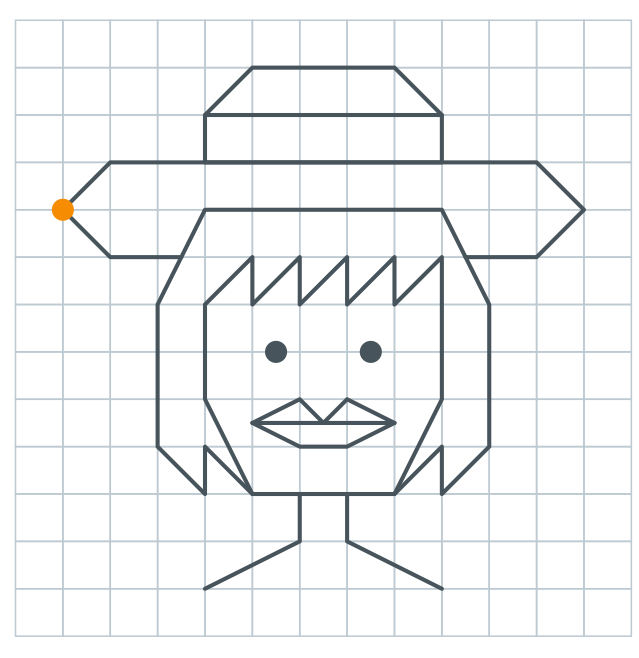

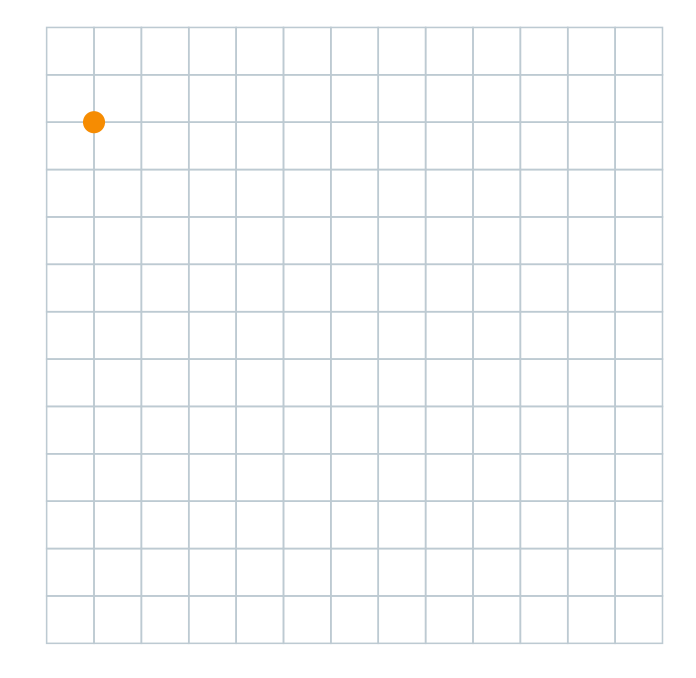

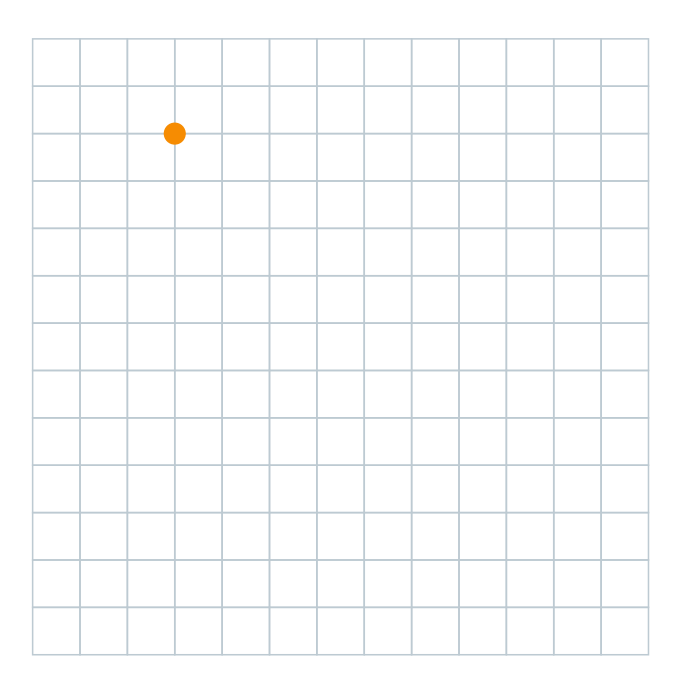

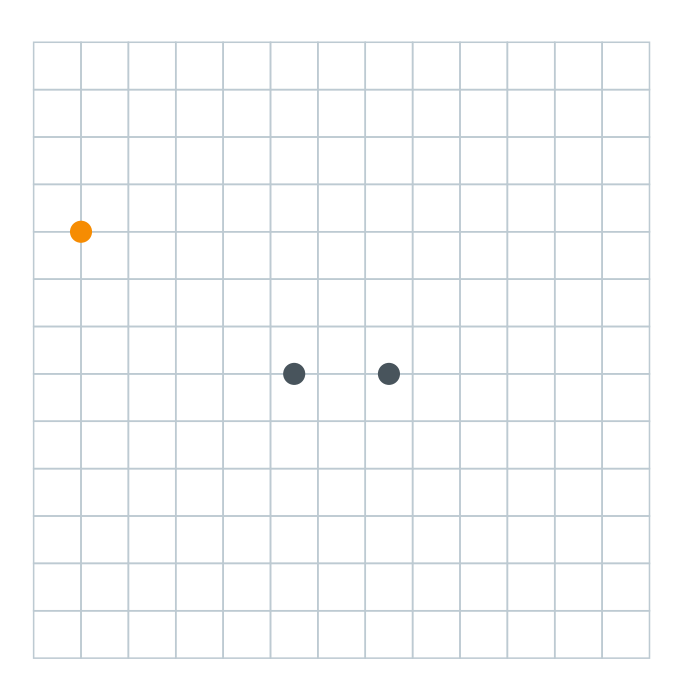

lululataupe.com